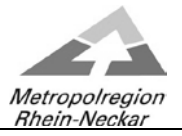

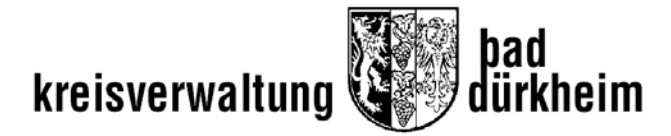

# **Kreisausschuss**

## **- als Video- bzw. Telefon k o n f e r e n z -am Montag, 08.02.2021, 14:30 Uhr**

### **Hinweis**

 $\overline{a}$ 

Die Teilnahme der Öffentlichkeit an der o.g. Video- bzw. Telefonkonferenz wird über folgende Verlinkung möglich sein:

### **[It@kreis-bad-duerkheim.de](mailto:It@kreis-bad-duerkheim.de) lädt Sie zu einem angesetzten Webex-Meeting ein.**

Montag, 8. Februar 2021 14:30 | (UTC+01:00) Amsterdam, Berlin, Bern, Rom, Stockholm, Wien | 5 Stunden

## [Meeting beitreten](https://kvduew-video.webex.com/kvduew-video/j.php?MTID=m75c3971a483f8d66d51deeae726b131e)

### **Weitere Methoden zum Beitreten**

**Über den Meeting-Link beitreten** <https://kvduew-video.webex.com/kvduew-video/j.php?MTID=m75c3971a483f8d66d51deeae726b131e>

#### **Mit Meeting-Kennnummer beitreten**

Meeting-Kennnummer (Zugriffscode): 181 328 2176 Meeting Passwort: v4ZEXyrnt23

**Hier tippen, um mit Mobilgerät beizutreten (nur für Teilnehmer)** [+49-619-6781-9736,,1813282176##](tel:%2B49-619-6781-9736,,*01*1813282176%23%23*01*) Germany Toll [+49-89-95467578,,1813282176##](tel:%2B49-89-95467578,,*01*1813282176%23%23*01*) Germany Toll 2

**Über Telefon beitreten** +49-619-6781-9736 Germany Toll +49-89-95467578 Germany Toll 2

[Globale Einwahlnummern](https://kvduew-video.webex.com/kvduew-video/globalcallin.php?MTID=mda81ce8b2999861b6bfecd6df1426744)

**Über Videogerät oder -anwendung beitreten** Wählen Si[e 1813282176@kvduew-video.webex.com](sip:1813282176@kvduew-video.webex.com) Sie können auch 62.109.219.4 wählen und Ihre Meeting-Nummer eingeben.

**Mit Microsoft Lync oder Microsoft Skype for Business beitreten** Wählen Si[e 1813282176.kvduew-video@lync.webex.com](sip:1813282176.kvduew-video@lync.webex.com)

Brauchen Sie Hilfe? Gehen Sie zu [https://help.webex.com](https://help.webex.com/)

Verfügt die Öffentlichkeit nicht über die nötigen elektronischen Vorrichtungen, kann die Sitzung im Ratssaal des Kreishauses über eine Bildschirmübertragung verfolgt werden.

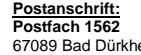